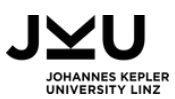

# Europa & EU

### Ländercodes

**Fächer:** Geographie & Wirtschaftskunde, Informatik, Digitale Grundbildung

**Dauer:** 100 Minuten

**Zielgruppe:** 10 - 14 Jahre

**Informatikkonzept:** Codierung & Verschlüsselung

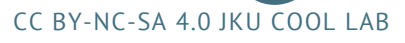

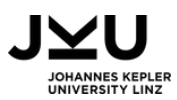

# INFORMATIONEN FÜR DIE LEHRPERSON

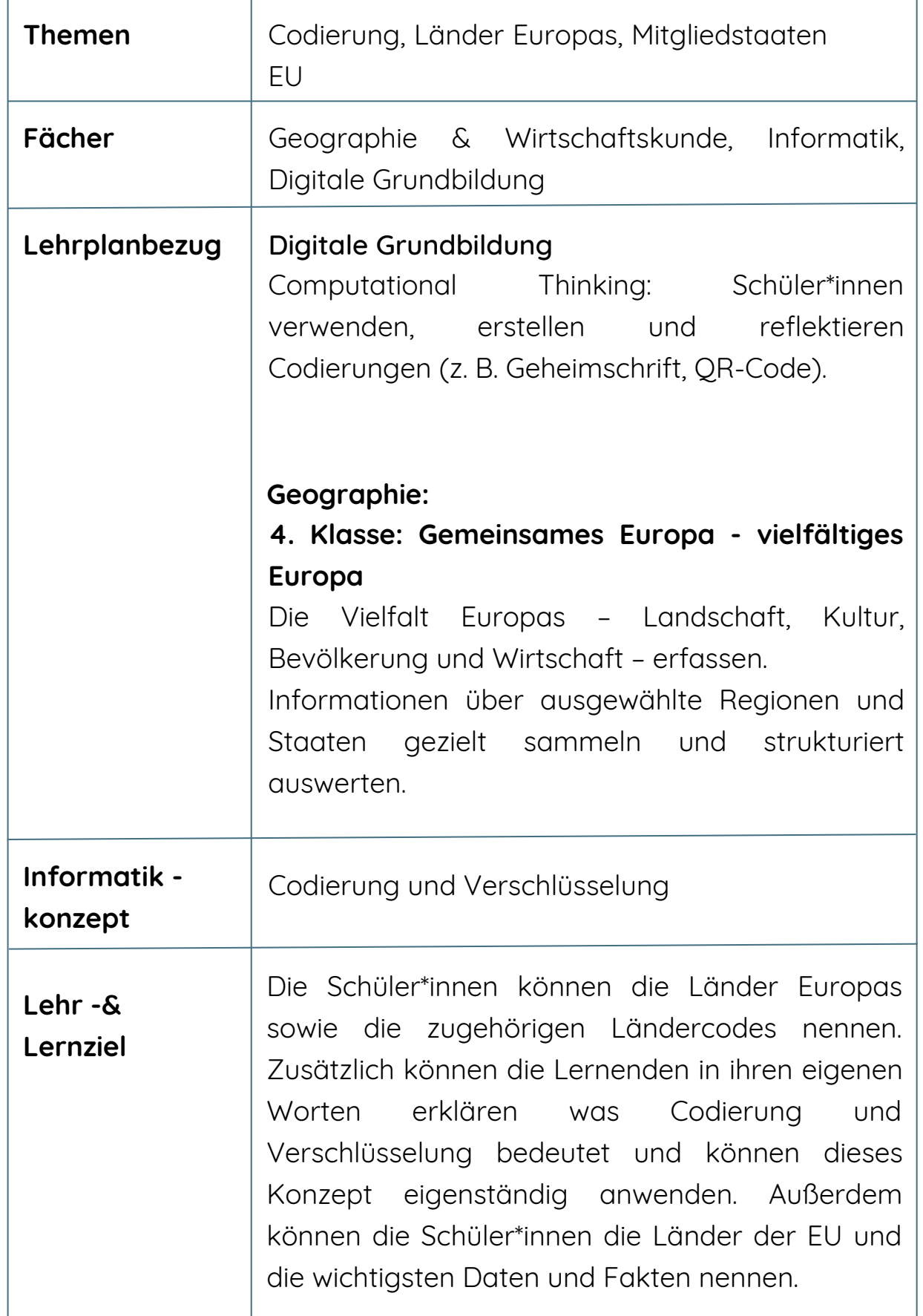

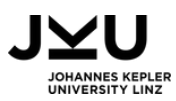

# INFORMATIONEN FÜR DIE LEHRPERSON

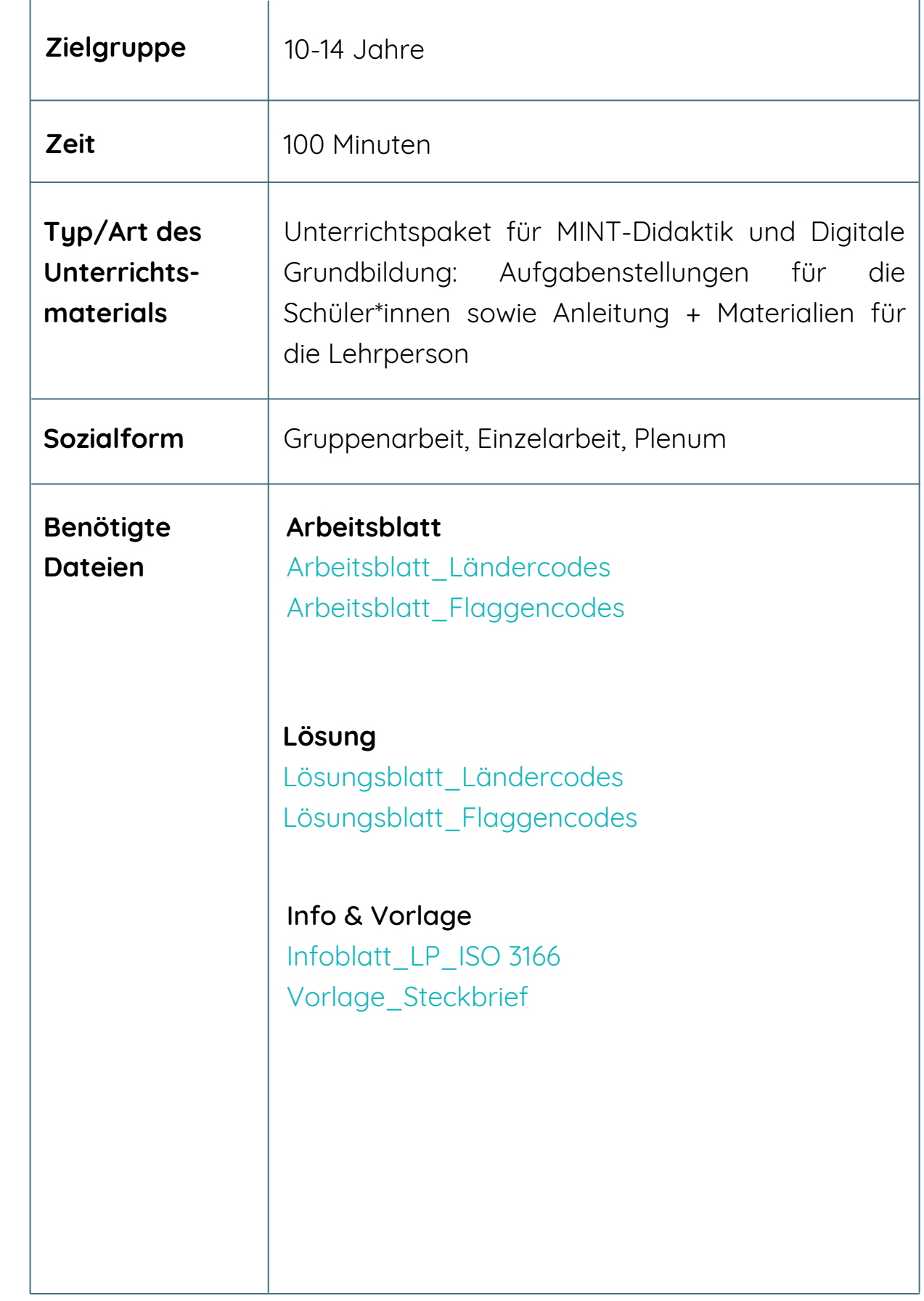

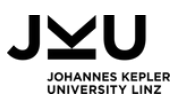

# INFORMATIONEN FÜR DIE LEHRPERSON

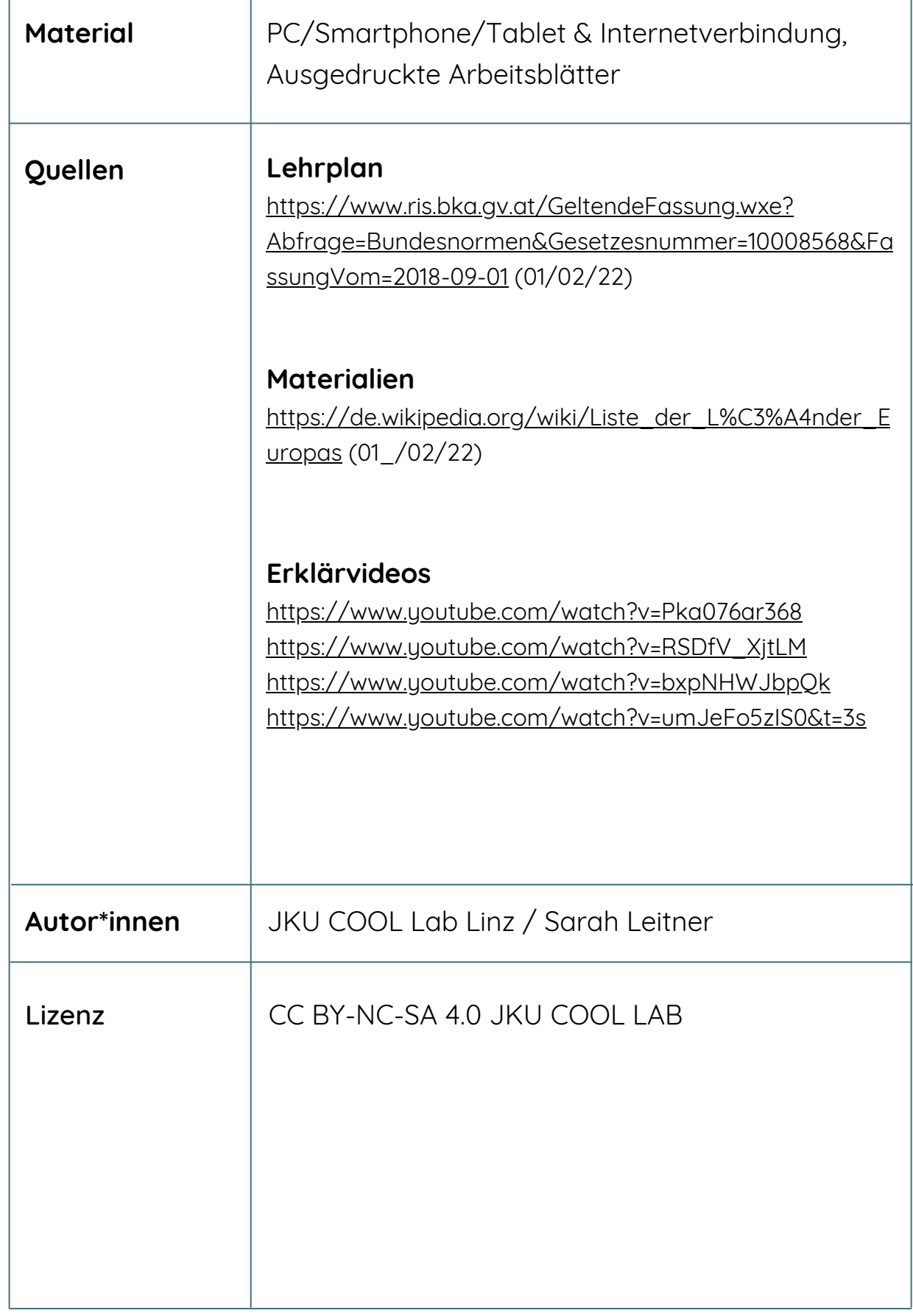

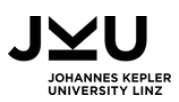

# VORBEREITUNG

Gruppeneinteilung: die 46 Europa-Länder (Länder, die nur teilweise zu Europa zählen, werden ausgelassen) werden gerecht auf die Gruppen aufgeteilt. Die Größe der Gruppe kann je nach Klassenstärke variieren. Beispiel: 5 Gruppen insgesamt; 4 à 10 Länder, 1 à 6 Länder.

Die Arbeitsblätter (AB 1, AB 2) werden pro Gruppenmitglied ausgedruckt. Die Spiegelverschlüsselung kann entweder mit ausgedruckt werden, oder man druckt sie separat aus, laminiert sie und stellt sie so den Schüler\*innen zur Verfügung.

# ABLAUF

Info für die LP: das AB <sup>1</sup> muss gegebenenfalls angepasst werden <sup>→</sup> Anzahl der Gruppen.

Die Schüler\*innen werden in fünf Gruppen eingeteilt. Je nachdem, wie viele Kinder in der Klasse sind, sollen die 46 europäischen Länder auf die fünf Gruppen aufgeteilt werden, sodass jede Gruppe ungefähr gleich viele Länder zu bearbeiten hat. Die Lehrperson teilt das Arbeitsblatt 1 aus und erklärt die Aufgabenstellung. Die Schüler\*innen ordnen die Flaggen den richtigen Landesnamen zu.

### **2. Ansehen der Videos:**

Bei diesem Schritt sehen sich die Schüler\*innen die Videoreihe zum Thema Codierung an und beantworten im Anschluss die Fragen, die dann im Plenum verglichen werden.

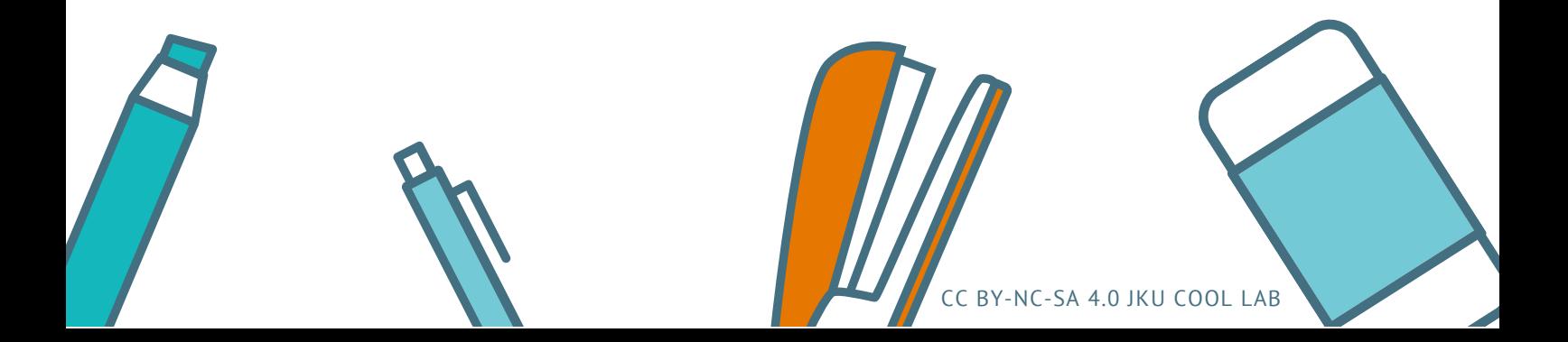

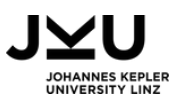

### **3. Gruppenarbeit: Zuordnungsaufgabe (Ländercode: ISO 3166 ALPHA-3 /verschlüsselt)**

Die Schüler\*innen bleiben in denselben Gruppen wie vorhin. Nun dechiffrieren sie im ersten Schritt die Ländercodes mit Hilfe der Spiegelverschlüsselung, um zum richtigen Ländercode zu gelangen. Dann ordnen sie den Code dem jeweiligen Land zu (Arbeitsblatt 2). Die erste Zeile der Tabelle dient zum Notieren der dechiffrierten Ländercodes, in die Zeile darunter schreiben die Schüler\*innen den kompletten Ländernamen hin.

Im nächsten Schritt der Aufgabe wird gemeinsam im Plenum überlegt, für was die Ländercodes überhaupt notwendig sind (bspw. mit Hilfe des Online-Tools [Mentimeter](https://www.mentimeter.com/)). Nachdem die Schüler\*innen ihre ersten Ideen mitgeteilt haben, wird von der Lehrperson aufgelöst, was der Nutzen der Ländercodes ist. Als Hilfestellung für die Lehrperson dient hierzu das Informationsblatt "ISO3166" - je nachdem wie tief die Lehrperson in diese Thematik einsteigen möchte, kann dies noch erweitert werden.

### **4. Einzelarbeit: EU Länder-Steckbrief**

Nun werden die insgesamt 24 EU-Länder den Schüler\*innen zugeteilt. Die Schüler\*innen erstellen einen kurzen Steckbrief zu dem jeweiligen EU-Land (siehe Vorlage; Nennen der Amtssprache, Hauptstadt, Einwohnerzahl, Fläche wichtige geschichtliche Ereignisse, bekannte Orte und Persönlichkeiten).

Wichtig hierbei ist, dass die Lernenden weder die Landesflagge, noch den Namen des Landes verraten - denn diese werden von den Schüler\*innen codiert bzw. verschlüsselt. Dasselbe gilt auch für die Amtssprache und die Hauptstadt. Um den Ländernamen zu codieren bzw. zu verschlüsseln, können sie die vorgestellten Codes bzw. Verschlüsselungsarten aus den Erklärvideos verwenden. So werden nicht nur die wichtigsten Daten des Landes gelernt, sondern auch die Anwendung von Codierung bzw. Verschlüsselung angewandt.

CC BY-NC-SA 4.0 JKU COOL LAB

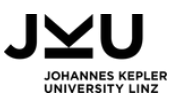

Bei der Gestaltung des Steckbriefes sind den Lernenden keine Grenzen gesetzt. Wichtig ist hierbei auch zu erwähnen, dass die Schüler\*innen nicht nur eine codierte/verschlüsselte Version erstellen, sondern auch eine Lösung zu dem jeweiligen Land. Im Anschluss können die entschlüsselten Steckbriefe untereinander ausgetauscht werden und jede\*r Schüler\*in hat ein Sammelsurium an Informationen über die Mitgliedstaaten der EU.

### **5. Vorstellung der Steckbriefe - Dechiffrierung**

Im letzten Schritt der Unterrichtseinheit dechiffrieren die Schüler\*innen die vorgestellten Ländersteckbriefe.

Je nachdem, wie die Schüler\*innen ihre Steckbriefe gestaltet haben, kann dies in Gruppenarbeit oder Einzelarbeit passieren.

Man könnte hierbei eine Art Gallery Walk in der Klasse machen: hier werden die Steckbriefe in der Klasse aufgehängt und die Schüler\*innen können durchgehen, um so die Steckbriefe durchlesen und dechiffrieren zu können. Wenn man das Dechiffrieren als Gruppenarbeit gestalten möchte, wäre es sinnvoll vorher die Länder den jeweiligen Gruppen zuzuteilen.

# BEWERTUNG

Die Lehrperson beobachtet die einzelnen Entstehungsschritte, bewertet den Prozess der Lernenden und kontrolliert das Endergebnis der jeweiligen Steckbriefe, auf Klarheit und Richtigkeit.

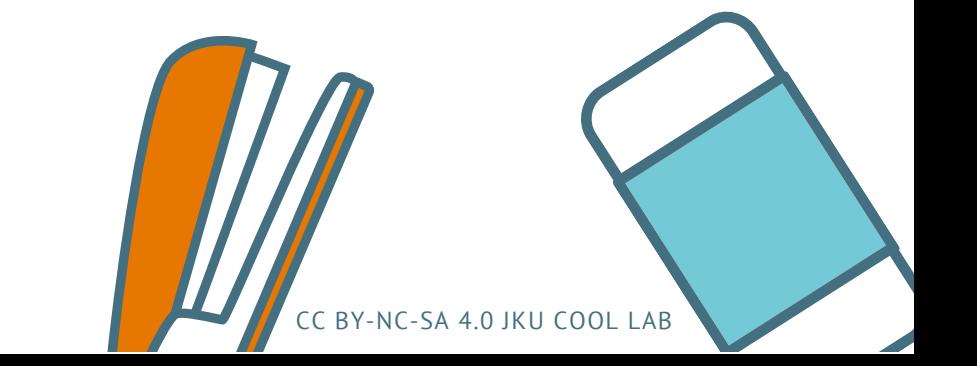

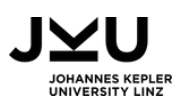

### WEITERE IDEEN, VARIANTEN & ERGÄNZUNGEN

#### **Quiz:**

Im Anschluss an diese Doppeleinheit könnte man ein Quiz mit den jeweiligen Länderflaggen machen. Hierzu ein Link: https://world[geography-games.com/de/europa.html](https://world-geography-games.com/de/europa.html)

Oder die Schüler\*innen gestalten selber ein Quiz mit Hilfe des Tools Genial.ly (shorturl.at/bAB56)

### **Schritt 5:**

Als Alternative zum Gallery Walk könnte man das auch als Expert\*innenrunde gestalten. Hierbei erzählt jede\*r Schüler\*in etwas über das ausgewählte Land und die Schüler\*innen die in dieser Gruppe sind, müssen herausfinden bzw. entschlüsseln, um welches EU-Land es sich handelt.

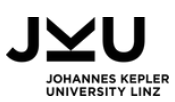

# AUFGABENSTELLUNGEN

### 1. AUFGABE

### **Welches Land gehört zu dieser Flagge?**

Ordne gemeinsam mit deinen Gruppenmitgliedern die Länder den zugehörigen Flaggen zu.

### 2. AUFGABE

### **Codierung oder Verschlüsselung?**

Sieh dir die folgenden vier Videos zum Thema Codierung an und bearbeite die folgenden Fragen, die anschließend im Plenum verglichen werden:

https://www.youtube.com/watch?v=Pka076ar368 https://www.youtube.com/watch?v=RSDfV\_XjtLM https://www.youtube.com/watch?v=bxpNHWJbpQk https://www.youtube.com/watch?v=umJeFo5zIS0&t=3s

### **Fragen:**

- Was ist der Unterschied zwischen Verschlüsselung und Codierung? 1.
- Wie funktionieren die vorgestellten Verschlüsselungen? 2.
- Wo findet man Codierung im Alltag? Wie funktionieren die vorgestellten Codes? 3.

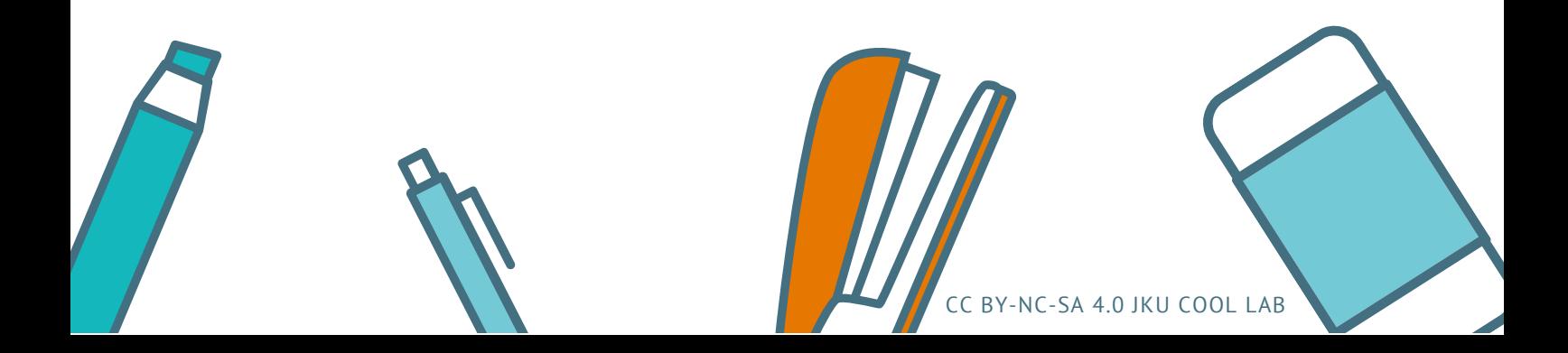

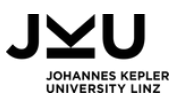

### 3. AUFGABE

### **Was bedeutet dieser Buchstabensalat?**

Entschlüssle gemeinsam mit deinen Gruppenmitgliedern die jeweiligen Ländercodes. Schreibt den dechiffrierten Code sowie den ganzen Ländernamen dazu. Im Anschluss überlegt euch, für was diese Codes im Alltag hilfreich sein könnten.

### 4. AUFGABE

### **EU Länder:**

Erstelle zu dem dir zugeteilten EU-Land einen Steckbrief. Du kannst hierzu gerne die Vorlage von der Lehrperson verwenden, oder ein eigenes Design für deinen Steckbrief gestalten.

Folgende Punkte solltest du recherchieren und auf dem Steckbrief festhalten:

- Amtssprache
- Hauptstadt
- Einwohnerzahl
- Fläche
- wichtige geschichtliche Ereignisse
- bekannte Orte & Persönlichkeiten

Den Ländernamen, das dazugehörige Kürzel sowie die Amtssprache und die Hauptstadt solltest du codieren oder verschlüsseln. Hier kannst du die im Erklärvideo vorgestellten Codes und Verschlüsselungen verwenden.

Wichtig ist auch, dass du nicht die richtige Länderflagge verwendest - hier kannst du dir eine eigene Flagge einfallen lassen.

CC BY-NC-SA 4.0 JKU COOL LAB

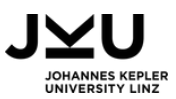

### 5. AUFGABE

### **Welches Land ist das?**

Folge den Anweisungen deiner Lehrperson - Viel Erfolg beim Entschlüsseln der Steckbriefe!

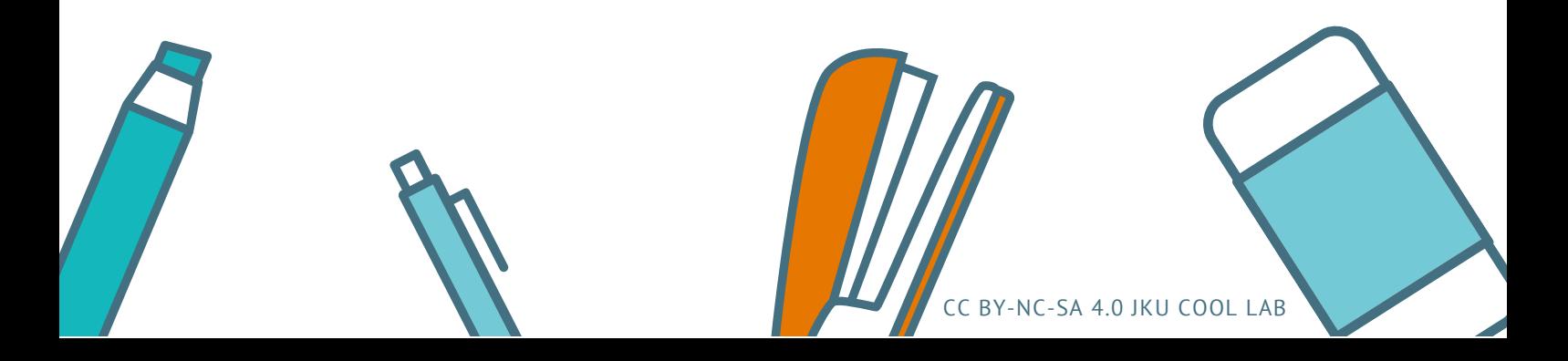

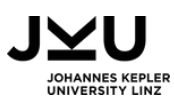

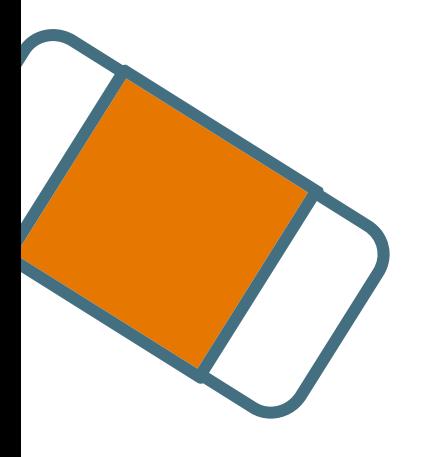

# SIE MÖCHTEN MEHR ERFAHREN?

**Dann werfen Sie einen Blick auf unsere Materialbörse!**

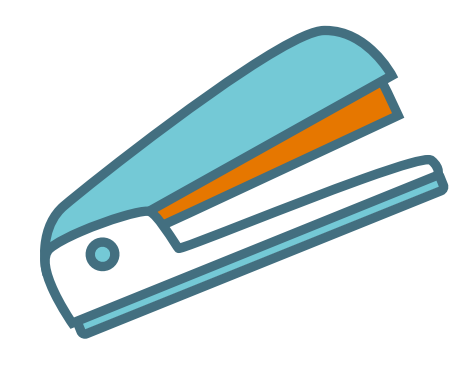

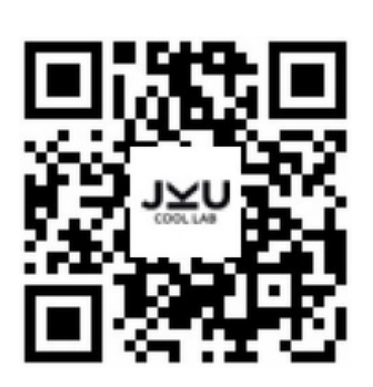

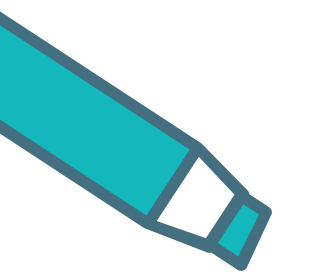

**Oder besuchen Sie unsere Webseite**

**www.cool-lab.net**

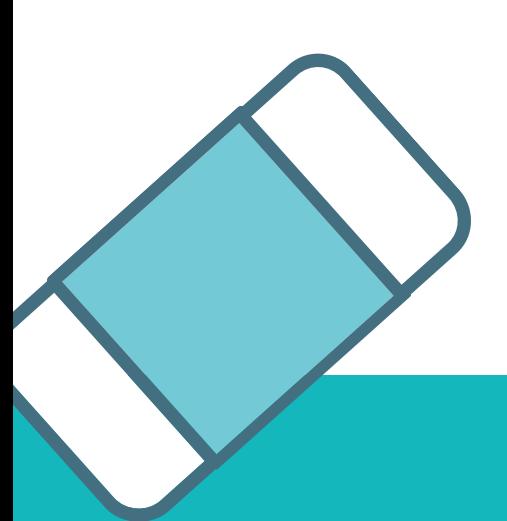

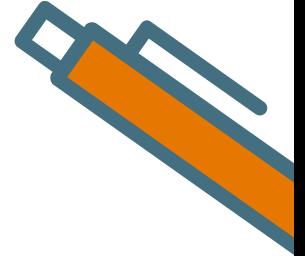

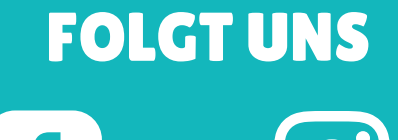

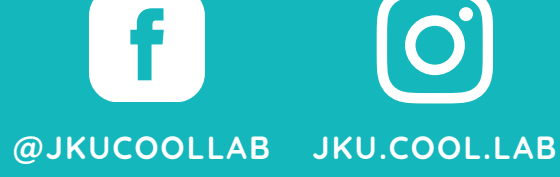